# **como baixar o app sportingbet**

- 1. como baixar o app sportingbet
- 2. como baixar o app sportingbet :site futebol virtual bet365 grátis
- 3. como baixar o app sportingbet :betspeed ajuda

### **como baixar o app sportingbet**

#### Resumo:

**como baixar o app sportingbet : Bem-vindo a mka.arq.br - O seu destino para apostas de alto nível! Inscreva-se agora e ganhe um bônus luxuoso para começar a ganhar!**  contente:

SD R\$500.000 - à menos caso seja negociado em como baixar o app sportingbet outra forma! Para apostaS esportiva

tipo da cobertura". Saiba mais

ganhar muito. As apostas desportiva, podem ser

blog. can-sport a

The Best Way to Track Your Bets\n\n OddsJam gives you insights into your betting track record (your daily/all-time P&L, your ROI, percentage of bets that beat CLV, your most profitable sportsbooks/sports, etc). OddsJam's bet tracker automatically tracks the outcome of your bets (win, loss, refund, etc.)

[como baixar o app sportingbet](/artigo/pixbet-como-sacar-dinheiro-2024-07-10-id-38281.html)

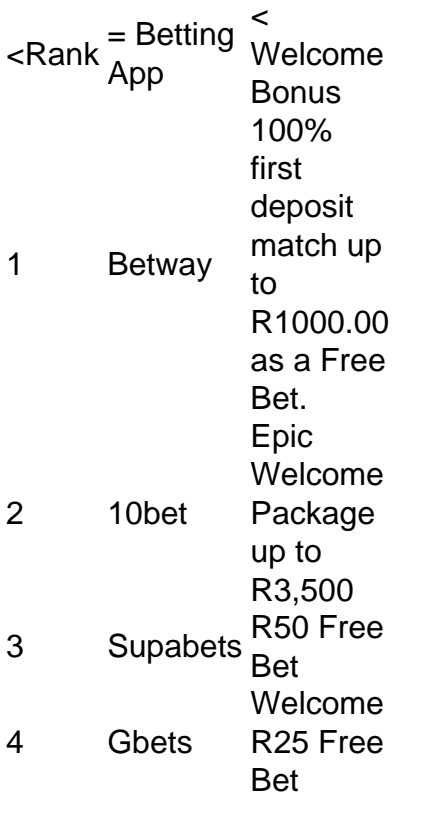

[como baixar o app sportingbet](/post/spaceman-aposta-f12-2024-07-10-id-45808.pdf)

### **como baixar o app sportingbet :site futebol virtual bet365 grátis**

GamBlock. GamBlock is a comprehensive blocking option with very tight protection that cannot be bypassed by VPNs or proxies. Once installed, it cannot be removed for the chosen period. There are a number of subscription options and it is available on most devices, though it is best suited for Windows and Android.

[como baixar o app sportingbet](/html/apostar-skin-csgo-2024-07-10-id-5072.pdf)

Under My Account, tap on Settings. Scroll down and click on Deactivate My Account. Read over the important details and click continue. Select a reason for leaving from the box.

#### [como baixar o app sportingbet](/html/hakimi-fifa-23-2024-07-10-id-29429.html)

" O projeto começou em outubro de 2016 e foi assinado por vinte e quatro engenheiros da empresa.

A CPTM, no entanto, usa tecnologia para a construção de trens de substituição, tais como o ônibus LXV.

Em 2013, houve 445 viagens realizadas na Linha, sendo que 927 foram de passageiros que entraram para o Sistema.

Em dezembro de 1963, iniciou-se uma investigação do serviço de trens, que levou à conclusão de que toda a Linha de São Paulo foi projetada por arquitetos alemães, italianos e franceses e não deveria enfrentar todos os problemas do Linha São Paulo.Nesse

mesmo ano, foram iniciadas as obras de construção do anel viário da estação, denominado Túnel das Avenidas e, em 1965 foi realizado o processo de aprovação das normas.

## **como baixar o app sportingbet :betspeed ajuda**

Sim Não

Obrigado pela participação. Nós usaremos esta informação para trazer mais novidades para você.

Por Combate — Rio de Janeiro

15/06/2024 9 18h33 Atualizado 15/06/2024

Cris Cyborg retornou aos ringues de boxe, neste sábado, com uma vitória por nocaute 9 técnico, com 1min01s do segundo round, sobre Aria Wild, na luta principal do Crypto Fight Night, realizado na 02 Arena, 9 em como baixar o app sportingbet Londres, Inglaterra.

A luta com luvas de 10 onças foi na categoria até 69,85kg e estava programada para quatro 9 rounds de dois minutos, mas a campeã do Bellator precisou apenas de dois rounds para conseguir como baixar o app sportingbet quarta vitória em 9 como baixar o app sportingbet quatro combates na nobre arte.

Cris Cyborg Aria Wild Boxe CFN — {img}: Reprodução/Triller TV

Depois de estrear no boxe em 9 como baixar o app sportingbet setembro de 2024, com vitória por decisão unânime sobre Simone da Silva, Cris Cyborg derrotou Gabrielle Holloway em como baixar o app sportingbet 9 dezembro do mesmo ano também pelos juízes e venceu Kelsey Wickstrum por nocaute técnico no primeiro round, em como baixar o app sportingbet janeiro 9 de 2024.

+ Siga o canal de MMA, boxe e outras lutas do ge no WhatsApp!+ Anderson x Sonnen: por que 9 ex-atletas e famosos estão indo para o boxe

Em como baixar o app sportingbet primeira luta em como baixar o app sportingbet Londres, Cris Cyborg não deu qualquer chance 9 para Aria Wild. A multi campeã peso-pena no MMA dominou o centro do ringue, cercando a ex-fisiculturista e influenciadora digital 9 à espera da melhor chance para emendar uma sequência de golpes.

E isso aconteceu na metade do segundo round, quando a 9 brasileira conseguiu encaixar bons diretos e cruzados na adversária, que caiu. O árbitro abriu contagem, mas percebeu que Aria Wild 9 não tinha como retornar e encerrou a luta.

Cris Cyborg Aria Wild Boxe CFN — {img}: Reprodução/Triller TV

Agora, Cris Cyborg volta 9 suas atenções ao MMA, onde enfrenta a brasileira Larissa Pacheco em como baixar o app sportingbet uma superluta, em como baixar o app sportingbet setembro, colocando frente a 9 frente as campeãs peso-pena do Bellator e da PFL. Veja também

Em derrota do Fluminense, Felipe Melo empurra assessor do Atlético-GO, e 9 Guga dá tapa em como baixar o app sportingbet câmera; veja

Alexandre Mattos diz que Dudu procurou o Cruzeiro e comunicou ao Palmeiras desejo de 9 sair Veja valores da oferta do Cruzeiro para tirar Dudu do Palmeiras

Seleção brasileira treina e envia lista de inscritos na Copa 9 América à Conmebol; veja os 26 jogadores

VAR recomenda revisão, e Bragantino tem jogador expulso com apenas 11 minutos de jogo parceiros

Gol 9 da Albânia é o mais rápido da história da Euro; assista

Author: mka.arq.br

Subject: como baixar o app sportingbet

Keywords: como baixar o app sportingbet

Update: 2024/7/10 9:50:17